#### **Talking about "script loader"**

**August 22th, 2010**

**Piyomaru Software Takaaki Naganoya**

**maro@piyocast.com**

### **Why we talk about "script loader"?**

#### **To Increase productivity and re-usability**

--We don't want to rewrite which someone already wrote

#### **To Improve the power of whole scripter**

--The difference of power between beginner and pros is enoumously huge. Novis scripter does not want to work hard to get pro's power

#### **To Escape the "load script" madness**

--This mechanism is very primitive. We have to do garbage collection by manually. And management of the script file library made us tired

# **Why former loaders were \*not\* popular?**

## Too complex,Too difficult

-- hard to use or install or understand. Their documents are filled with eccentric words

# No visibility

-- We can not trust the invisible code which was written by other people

# Unsupport of CJK

--I could not use former AppleMods on Japanese env.

#### No Browser

-- We can not understand what is in the library

#### **How to use Library Loader?**

#### Install Library Loader

-- not so difficult

Re-write already existing scripts -- troublesome, difficult, take a long time....

Put scripts in order or categolize them -- troublesome but necessary..

#### **Who want it?**

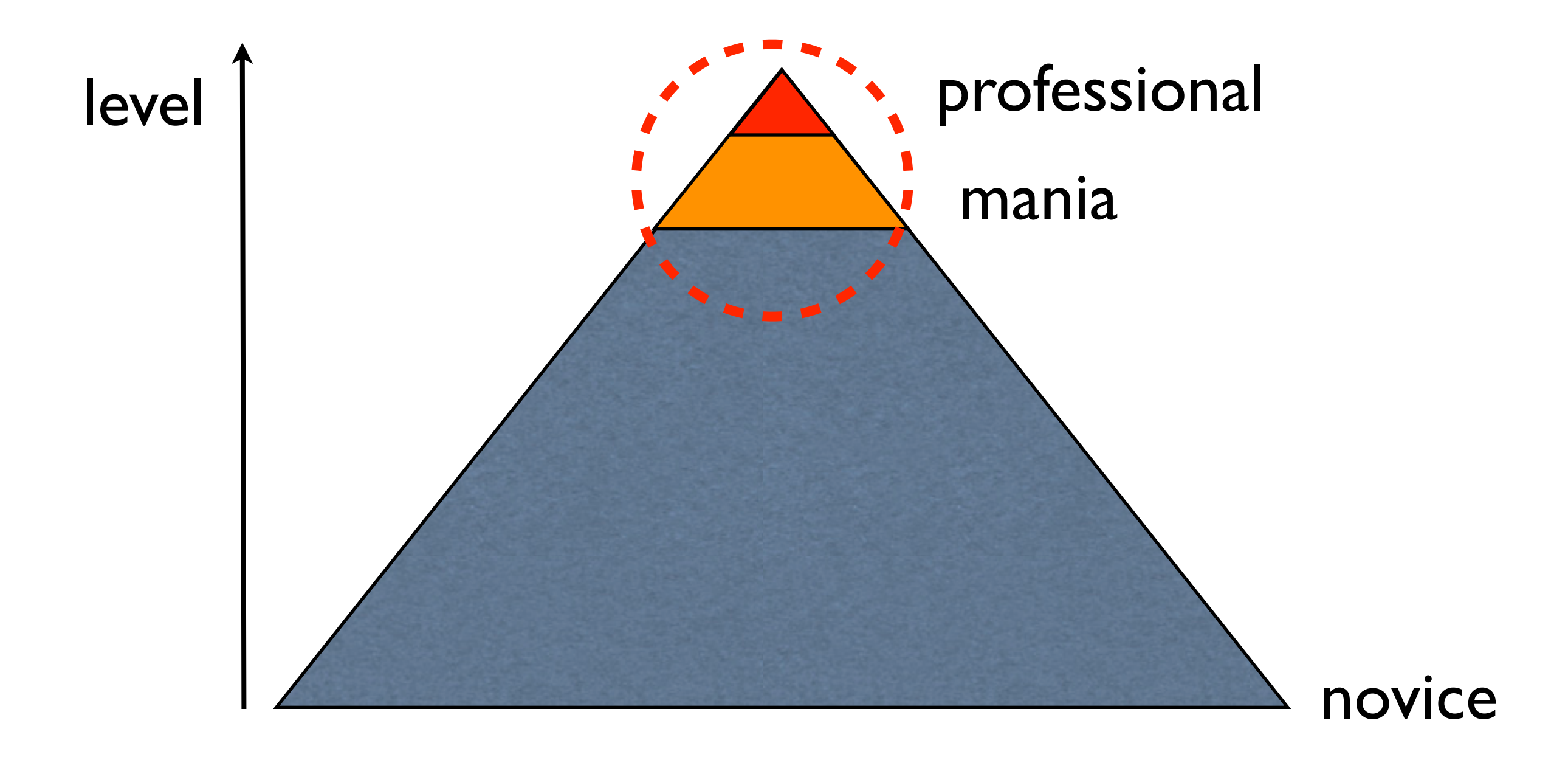

## **Simple??????**

property ModuleB : module property MoreModule : missing value property \_value : missing value

on module loaded by loader -- initialization of myself set my \_value to ModuleB's do\_something()

 -- load an additional module tell loader set MoreModule to load module "ModuleA" end tell end module loaded

# **I don't think so.**

### **What is Simple way?**

#### Simple Install

-- Install by using Installer package

#### No Re-writing already existing scripts -- No rewriting

# Put scripts in order or categolize them Automatically

-- someone maintain the library

### **Simple way is override "load script" command**

# **load script "name/space"**

# **load script URL "http://some.url/script"**

**load script file**

# **Implementation image**

--load script By Name space ( not phisical directory but logical ) set anLogicalAddress to "string/getEachItem" set aScript to load script anLogicalAddress

--load script By URL (load from internet server ) set anURL to URL "http://www.piyocast.com/as/ja/1235" set bScript to load script anLogicalAddress

--load script from file set aFile to choose file set cScript to load script aFile

on load script aPath set aClass to class of aPath if aClass = string then --Loading Script Object from Local Script Library by Name

else if aClass = URL then --Loading Script Object from Internet Script Library

else continue load script aPath end if end load script

Override load script command by AppleScript by itself (sample image)

#### Override load script command by some OSAX